# **VIRTUAL COMMUNITY DISCUSSION PLANNING FOR HOUSING IN WESTON**

# **THURSDAY MARCH 4, 2021 AT 7:00 P.M.**

## **Sponsored by: HOUSING PRODUCTION PLAN STEERING COMMITTEE**

# **WEBINAR REGISTRATION LINK:**

<https://tinyurl.com/HPPWebinar>

*Pursuant to Governor Baker's March 12, 2020 Order Suspending Certain provisions of the Open Meeting Law, G.L. c. 30A, §18, and the Governor's March 15, 2020 Order concerning imposition on strict limitations on the number of people that may gather in one place, meetings in the Town of Weston will be conducted via remote participation to the greatest extent possible. We will strive to provide access to such meetings via a link to call in, or other similar option. In the event we are unable to accommodate the same, despite best efforts, we will post recorded sessions of the meeting as soon as possible following the same. No in-person attendance of members of the public will be permitted, but every effort will be made to ensure that the public can adequately access the proceedings* 

**Committee Members:** Sarah Rhatigan (Chair), Cheryl Alpert, Alice Benson, Chris Chandor, Alicia Primer and, Harvey Boshart (Select Board Liaison)

### **PROGRAM SCHEDULE**

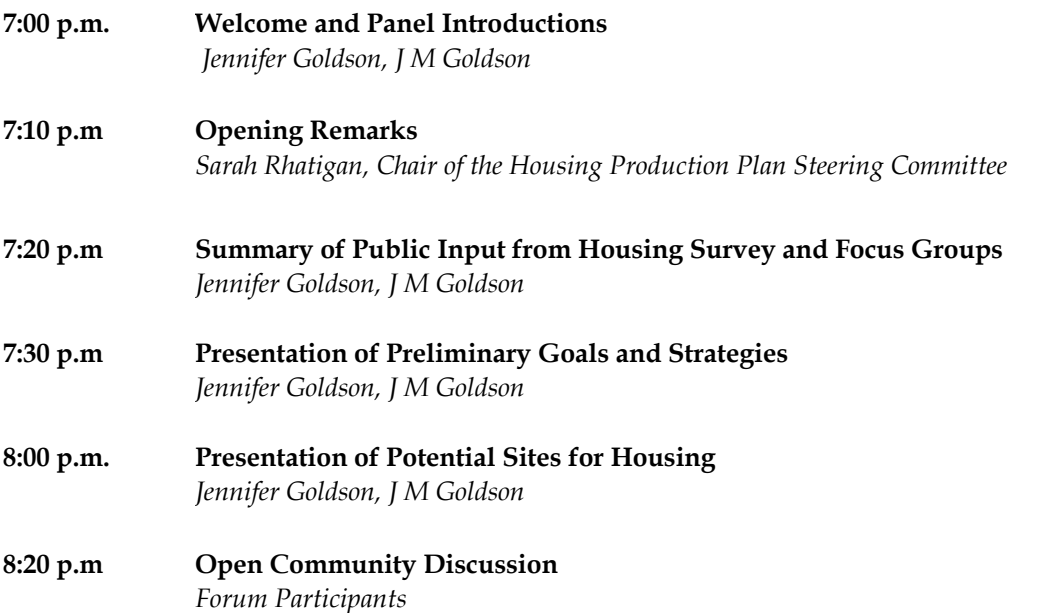

#### **Remote Online Attendance and/or Call-in Participation Instructions**

- To use Zoom with video on a smart phone or tablet you must download the Zoom app first. After you've downloaded the app, enter the Zoom Webinar ID.
- To use Zoom on a computer, you have to download an installer the first time you join a webinar or meeting, which you'll automatically be asked to do. After that, you'll join webinars or meetings automatically when you click on the meeting link.
- Use the call-in number to join the webinar in audio-only mode. The call-in number is access if your computer doesn't have a microphone/speaker. You will be prompted to enter the webinar ID provided to you when you register.
- You will be entered into a "waiting room" prior to joining the webinar.
- Attendees of webinars are automatically on mute and do not have video features. Attendees will be able to hear the presentation and view videos of the panel speakers and presentation slides.

## **Instructions for Public Comment and Attendance**

- There are three ways to participate during the webinar: chat, Q&A, and polling.
- The chat function is available throughout the webinar. You may use this feature to ask questions or offer comments. Your chats will only be available to be seen by the panelists. Panelists will be monitoring the chat to acknowledge comments and respond to as many questions as possible during the webinar.
- The Q&A function is similar to chat, but it is intended specifically for questions. Panelists will provide written or verbal/live responses to the questions during the webinar.
- Panelists will activate polling at certain times during the webinar. Attendees may participate in the polling when prompted.
- If you are unable to participate through these webinar features, you may email Town Planner Imaikalani Aiu with your responses at [aiu.i@westonma.gov](mailto:aiu.i@westonma.gov)
- Members of the audience who cannot conduct themselves in a civil manner will be placed in the waiting room for a period of time